# Automatic analysis of variance for orthogonal plot structures

# Heiko Grossmann Queen Mary, University of London

Isaac Newton Institute Cambridge, 13 October 2011

K ロ K K 御 K K 君 K K 君 K 「君 …

 $299$ 

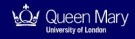

- 1. Introduction
- 2. Theory
- 3. AutomaticANOVA package
- 4. Examples

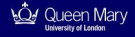

# **1. INTRODUCTION**

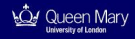

## *"Every statistician knows how to do the analysis of variance!"*

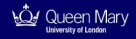

## *"Every statistician knows how to do the analysis of variance!"*

- Firue, but often only for a certain selection of models.  $\rightarrow$ "Template approach"
- $\triangleright$  Less true, if model has more complicated blocking structure and includes random and fixed effects.  $\rightarrow$  usually required in modern applications

3/45

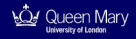

## *"Every statistician knows how to do the analysis of variance!"*

- Firue, but often only for a certain selection of models.  $\rightarrow$ "Template approach"
- $\blacktriangleright$  Less true, if model has more complicated blocking structure and includes random and fixed effects.  $\rightarrow$  usually required in modern applications

# **Audience will be tested later!**

3/45

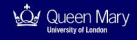

"Customers" (e.g. biologists)

- $\triangleright$  are often familiar with one-way and two-way ANOVA for completely randomized designs, but not much more,
- $\triangleright$  usually do experiments for which no off-the-shelf analysis is available,
- $\triangleright$  often have good intuition about the design of a study, but think about it in terms different from those of the statistician,
- $\triangleright$  usually seek input from statisticians only after the experiment,
- $\blacktriangleright$  love to use Excel.

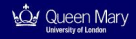

### Example 1 (Cider apples; Bailey (2008, p. 145))

- ▶ An orchard of cider-apple trees was divided into **6 blocks** of **5 trees** each.
- Each of **3 types of spray** was applied to **2 blocks**.
- I Within each block the same 5 pruning methods were used on different trees.
- $\triangleright$  The response was the number of apples fallen down, given as a percentage of the total for each tree.

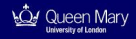

### Example 1 (Cider apples; Bailey (2008, p. 145))

- ▶ An orchard of cider-apple trees was divided into **6 blocks** of **5 trees** each.
- Each of **3 types of spray** was applied to **2 blocks**.
- lacktriangleright Within each block the same 5 pruning methods were used on different trees.
- $\triangleright$  The response was the number of apples fallen down, given as a percentage of the total for each tree.

What is the correct analysis of variance?

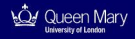

Answers to how Example 1 should be analyzed appear to reveal a **divide** between the UK(+Australia) and the "rest of the world".

UK+AUS:

Emphasis on **plot (or block) structure** and **treatment structure**

RoW:

Emphasis on **model equation** and general linear model

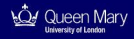

- ► Nelder (1965a,b) developed ANOVA for **simple orthogonal block structures**.
- **Figure 1** Theory further generalized by Bailey for **orthogonal plot (or block) structures** (see summary in Bailey (2008, Chap. 10)).
- ► GenStat appears to be the only stats software which implements this approach.

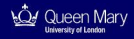

- ► Nelder (1965a,b) developed ANOVA for **simple orthogonal block structures**.
- **Figure 1** Theory further generalized by Bailey for **orthogonal plot (or block) structures** (see summary in Bailey (2008, Chap. 10)).
- **GenStat** appears to be the only stats software which implements this approach.

### **All of the above is hardly known outside the UK.** ↓ **Slow take-up of the theory**

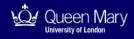

### **Present and illustrate use of AutomaticANOVA package which implements the theory in Bailey (2008, Chap. 10)**

# Package features

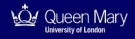

AutomaticANOVA package

 $299$ ( □ ) ( <sub>□</sub> メモトメ 急を 目  $\,$ 

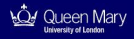

**Perovides single** function for analyzing any **orthognal design** as defined by Bailey (2008, p. 198);

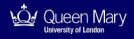

- **Perovides single** function for analyzing any **orthognal design** as defined by Bailey (2008, p. 198);
- **P** requires **minimal** input
	- $\triangleright$  Excel file, list of column numbers for plot factors and similar list for treatment factors, response variable (if available);

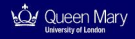

- **Perovides single** function for analyzing any **orthognal design** as defined by Bailey (2008, p. 198);
- **P** requires **minimal** input
	- $\triangleright$  Excel file, list of column numbers for plot factors and similar list for treatment factors, response variable (if available);
- **Example 2** automatically deduces appropriate model from design, does **not** require a **model formula**!

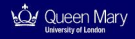

- **Perovides single** function for analyzing any **orthognal design** as defined by Bailey (2008, p. 198);
- **P** requires **minimal** input
	- $\blacktriangleright$  Excel file, list of column numbers for plot factors and similar list for treatment factors, response variable (if available);
- **Example 2** automatically **deduces appropriate model** from design, does **not** require a **model formula**!
- $\blacktriangleright$  automatically produces
	- **PE null ANOVA, skeleton ANOVA** or full ANOVA as appropriate,
	- ► Hasse diagrams for both plot and treatment factors,
	- **EXECUTE:** estimates of **variance components** if data are available or **algebraic formulae** for ANOVA estimators of VCs otherwise;

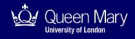

- **Perovides single** function for analyzing any **orthognal design** as defined by Bailey (2008, p. 198);
- **P** requires **minimal** input
	- $\triangleright$  Excel file, list of column numbers for plot factors and similar list for treatment factors, response variable (if available);
- **Example 2** automatically **deduces appropriate model** from design, does **not** require a **model formula**!
- $\blacktriangleright$  automatically produces
	- **PE null ANOVA, skeleton ANOVA** or full ANOVA as appropriate,
	- ► Hasse diagrams for both plot and treatment factors,
	- **EXECUTE:** estimates of **variance components** if data are available or **algebraic formulae** for ANOVA estimators of VCs otherwise;
- **EXECUTE:** eliminates **redundant** factors;

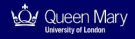

- **Perovides single** function for analyzing any **orthognal design** as defined by Bailey (2008, p. 198);
- **P** requires **minimal** input
	- $\triangleright$  Excel file, list of column numbers for plot factors and similar list for treatment factors, response variable (if available);
- **Example 2** automatically **deduces appropriate model** from design, does **not** require a **model formula**!
- $\blacktriangleright$  automatically produces
	- **PE null ANOVA, skeleton ANOVA** or full ANOVA as appropriate,
	- ► Hasse diagrams for both plot and treatment factors,
	- **EXECUTE:** estimates of **variance components** if data are available or **algebraic formulae** for ANOVA estimators of VCs otherwise;
- **EXECUTER:** eliminates **redundant** factors:
- **Example 2** automatically adds **pseudo-factors** when needed;

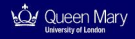

- **Perovides single** function for analyzing any **orthognal design** as defined by Bailey (2008, p. 198);
- **P** requires **minimal** input
	- $\triangleright$  Excel file, list of column numbers for plot factors and similar list for treatment factors, response variable (if available);
- **Example 2** automatically **deduces appropriate model** from design, does **not** require a **model formula**!
- $\blacktriangleright$  automatically produces
	- **PE null ANOVA, skeleton ANOVA** or full ANOVA as appropriate,
	- ► Hasse diagrams for both plot and treatment factors,
	- **EXECUTE:** estimates of **variance components** if data are available or **algebraic formulae** for ANOVA estimators of VCs otherwise;
- **EXECUTER:** eliminates **redundant** factors:
- **Example 2** automatically adds **pseudo-factors** when needed:
- $\blacktriangleright$  deals with degrees of freedom equal to zero.

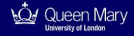

# **2. THEORY**

イロトメ部 トメミトメミトン 重  $299$ 

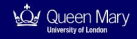

Brief summary of the theory in Bailey (2008, Chap. 10).

No contribution from me.

Important concepts to be mentioned:

- **Finer relation** for factors
- **Infimum** and **supremum** of two factors
- **EXEC** Hasse diagram
- ▶ Orthogonal plot structures
- ▶ Orthogonal treatment structures
- $\triangleright$  Orthogonal designs
- **EXAMPLE ANOVA** and **skeleton ANOVA**

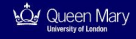

Let  $y \in \mathbb{R}^N$  be a response vector in an ANOVA experiment.

- 1. An **orthogonal plot structure**  $\mathcal F$  allows a decomposition of  $\mathbb R^N$ into **mutually orthogonal** subspaces  $\mathcal{W}_\mathcal{F},\, \mathcal{F} \in \mathcal{F}.$  Further  $\|\mathbf{y}\|^2$ is the sum of the sums of squares for the factors in  $\mathcal{F}$ .
- 2. An **orthogonal treatment structure** G gives rise to another set of **mutually orthogonal** subspaces  $\{W_G : G \in \mathcal{G}\}.$
- 3. If the factors in  $\mathcal F$  have **random effects**, then the  $W_F$  in 1. are the **eigenspaces** or **strata** of the covariance matrix Cov(**Y**) of the random vector which generates **y**—assuming Cov(**Y**) has a specific form.
- 4. For an **orthogonal design** the effect of every treatment factor *G*  $\in$  *G* can be tested in the unique stratum  $W$ *F*,  $F \in \mathcal{F}$ , for which  $W_G \subset W_F$ .

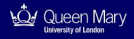

Let Ω be the set of *N* **observational units** and T be the set of **treatments** in an experiment.

A **plot (or block) factor** is a function  $F : \Omega \to R_F$ , where  $R_F$  is finite with  $|R_F| = n_F$ . Similarly, a **treatment factor** is a function  $G: \mathcal{T} \rightarrow R_G$  with  $|R_G| = n_G$ .

For *F* on  $\Omega$  the *F***-class** corresponding to level  $i \in R_F$  is

$$
F[[i]] = \{\omega \in \Omega : F(\omega) = i\}.
$$

For *G* on *T* the *G***-class** corresponding to level  $j \in R_G$  is

$$
G[[j]] = \{t \in \mathcal{T} : G(t) = j\}.
$$

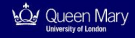

Factors *F* and *G* on the same set are **equivalent**, written as  $F \equiv G$ , if the set of *F*-classes and set of *G*-classes are equal.

Let *F* and *G* be factors on the same set. *F* is **finer** than *G*, or *G* is **coarser** than *F*, if every *F*-class is a subset of a *G*-class, but  $F \neq G$ .

If *F* is finer than *G*, write  $F \prec G$  (or  $G \succ F$ ). Also write  $F \prec G$  (or  $G \succeq F$ , if  $F \prec G$  or  $F \equiv G$ .

つひひ

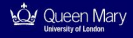

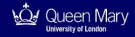

#### Definition 2.1 (see Bailey (2008, p. 172))

The **infimum** *F* ∧ *G* of factors *F* and *G* on the same set is the coarsest factor which is finer than or equivalent to *F* and *G*, that is the factor which satisfies

(i)  $F \wedge G \prec F$  and  $F \wedge G \prec G$ 

(ii) if  $H \prec F$  and  $H \prec G$ , then  $H \prec F \wedge G$ 

15/45

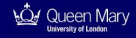

#### Definition 2.1 (see Bailey (2008, p. 172))

The **infimum** *F* ∧ *G* of factors *F* and *G* on the same set is the coarsest factor which is finer than or equivalent to *F* and *G*, that is the factor which satisfies

(i)  $F \wedge G \prec F$  and  $F \wedge G \prec G$ 

(ii) if  $H \prec F$  and  $H \prec G$ , then  $H \prec F \wedge G$ 

#### Definition 2.2 (see Bailey (2008, p. 172))

The **supremum** *F* ∨ *G* of factors *F* and *G* on the same set is the finest factor which is coarser than or equivalent to *F* and *G*, that is the factor which satisfies

(i) 
$$
F \preceq F \vee G
$$
 and  $G \preceq F \vee G$ 

(ii) if  $F \preceq H$  and  $G \preceq H$  then  $F \vee G \preceq H$ .

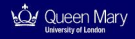

## There are **two special factors**  $U$  and  $E$  on  $\Omega$  (and similarly on  $T$ ), which are defined by

$$
U(\omega) = 1
$$
 for every  $\omega$  in  $\Omega$  and

$$
E(\omega) = \omega
$$
 for every  $\omega$  in  $\Omega$ .

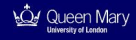

For a set of inequivalent factors  $\mathcal F$  on the same set the  $\prec$  relation on F is a **partial order**, which can be represented by a **Hasse diagram**:

- **Draw a dot for each factor**  $F \in \mathcal{F}$ **.**
- If  $F \prec G$ , then draw the dot for *G* above the dot for *F* and join *F* to *G* with a line (which may go through other dots).
- $\triangleright$  If *U* ∈ *F*, then the dot for *U* is at the top. If  $E \in \mathcal{F}$ , the dot for *E* is at the bottom.
- If neither of *F* and *G* is finer than the other, and if  $F \vee G \in \mathcal{F}$ . respectively if  $F \wedge G \in \mathcal{F}$ , include dots as follows:

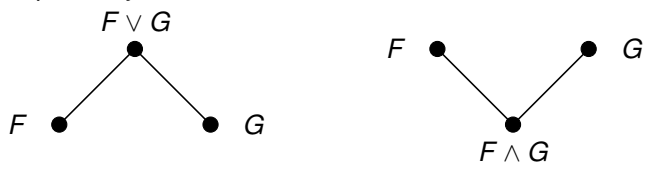

Beside the dot for factor *F*, write its number of levels  $n_F$ 

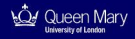

For every factor F with  $n_F$  levels define

 $V_F = \{$  vectors which are constant on each *F*-class  $\}$ .

### Definition 2.3 (see Bailey(2008, p. 179))

Factors *F* and *G* are **orthogonal** to each other if the subspace  $V_F \cap V_{F \vee G}^{\perp}$  is orthogonal to the subspace  $V_G \cap V_{F \vee G}^{\perp}$ .

### Theorem 2.1 (see Bailey(2008, p. 180))

Factors *F* and *G* are orthogonal to each other if and only if, within each class of *F* ∨ *G* separately

- (i) every *F*-class meets every *G*-class and
- (ii) all these intersections have size proportional to the product of the sizes of the relevant *F*-class and *G*-class.

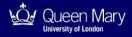

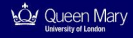

### Theorem 2.2 (see Bailey(2008, p. 182))

Let  $F$  be a set of inequivalent factors on the same set. Suppose that

(a) if 
$$
F \in \mathcal{F}
$$
 and  $G \in \mathcal{F}$  then  $F \vee G \in \mathcal{F}$ ;

(b) if  $F \in \mathcal{F}$  and  $G \in \mathcal{F}$  then *F* is orthogonal to *G*.

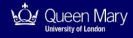

### Theorem 2.2 (see Bailey(2008, p. 182))

Let  $\mathcal F$  be a set of inequivalent factors on the same set. Suppose that

(a) if 
$$
F \in \mathcal{F}
$$
 and  $G \in \mathcal{F}$  then  $F \vee G \in \mathcal{F}$ ;

(b) if  $F \in \mathcal{F}$  and  $G \in \mathcal{F}$  then *F* is orthogonal to *G*.

For every *F* in  $F$  define  $W_F$  by

 $W_F = V_F \cap (\sum_{G \succ F} V_G)^{\perp}$ 

and put  $d_F = \dim(W_F)$ .

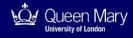

### Theorem 2.2 (see Bailey(2008, p. 182))

Let  $\mathcal F$  be a set of inequivalent factors on the same set. Suppose that

(a) if 
$$
F \in \mathcal{F}
$$
 and  $G \in \mathcal{F}$  then  $F \vee G \in \mathcal{F}$ ;

(b) if  $F \in \mathcal{F}$  and  $G \in \mathcal{F}$  then *F* is orthogonal to *G*.

For every F in  $\mathcal F$  define  $W_F$  by

 $W_F = V_F \cap (\sum_{G \succ F} V_G)^{\perp}$ 

and put  $d_F = \dim(W_F)$ .

Then:

(i) If  $F, G \in \mathcal{F}$  are different, then  $W_F$  is orthogonal to  $W_G$ .

(ii) If  $F \in \mathcal{F}$  then  $V_F = \bigoplus_{G \succeq F} W_G$ ; in particular, if  $E \in \mathcal{F}$  then the whole space is equal to  $\bigoplus_{\mathit{F}\in\mathcal{F}}\mathit{W}_{\mathit{F}}.$
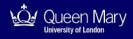

#### Theorem 2.2 (see Bailey(2008, p. 182))

Let  $\mathcal F$  be a set of inequivalent factors on the same set. Suppose that

(a) if 
$$
F \in \mathcal{F}
$$
 and  $G \in \mathcal{F}$  then  $F \vee G \in \mathcal{F}$ ;

(b) if  $F \in \mathcal{F}$  and  $G \in \mathcal{F}$  then *F* is orthogonal to *G*.

For every F in  $\mathcal F$  define  $W_F$  by

 $W_F = V_F \cap (\sum_{G \succ F} V_G)^{\perp}$ 

and put  $d_F = \dim(W_F)$ .

Then:

(i) If  $F, G \in \mathcal{F}$  are different, then  $W_F$  is orthogonal to  $W_G$ .

(ii) If  $F \in \mathcal{F}$  then  $V_F = \bigoplus_{G \succeq F} W_G$ ; in particular, if  $E \in \mathcal{F}$  then the whole space is equal to  $\bigoplus_{\mathit{F}\in\mathcal{F}}\mathit{W}_{\mathit{F}}.$ 

(iii) If  $F \in \mathcal{F}$  then  $d_F = n_F - \sum_{G \succ F} d_G$ .

If **y** is the response vector and F a factor with  $n_F$  levels, then

- $\triangleright$  the **crude sum of squares** for *F* is defined as the squared length of the orthogonal projection of **y** onto  $V_F$ , that is  $\text{CSS}(F) = ||P_{V_F} \mathbf{y}||^2,$
- If the sum of squares for *F* is defined as  $SS(F) = ||P_{W_F}y||^2$ .

If  $F$  is a set of inequivalent factors satisfying (a) and (b) in Thm. [2.2,](#page-32-0) then for every  $F \in \mathcal{F}$ 

$$
SS(F) = CSS(F) - \sum_{G \succ F} SS(G).
$$

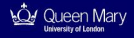

Thm. [2.2](#page-32-0) implies degrees of freedom and sums of squares can be calculated by working down the Hasse diagram! Suppose that  $U \in \mathcal{F}$ .

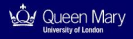

Thm. [2.2](#page-32-0) implies degrees of freedom and sums of squares can be calculated by working down the Hasse diagram! Suppose that  $U \in \mathcal{F}$ .

#### **Calculation of degrees of freedom**

- Start at the top of the Hasse diagram. There is no factor coarser than *U*, so  $d_{U} = n_{U} = 1$ .
- Work down the diagram. At each dot *F* calculate *d<sup>F</sup>* by subtracting from  $n_F$  the degrees of freedom  $d_G$  for all dots *G* above *F*. Write  $d_F$  immediately to the right or immediately below  $n_F$ .

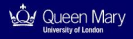

Thm. [2.2](#page-32-0) implies degrees of freedom and sums of squares can be calculated by working down the Hasse diagram! Suppose that  $U \in \mathcal{F}$ .

#### **Calculation of degrees of freedom**

Start at the top of the Hasse diagram. There is no factor coarser than *U*, so  $d_{U} = n_{U} = 1$ .

Work down the diagram. At each dot *F* calculate *d<sup>F</sup>* by subtracting from  $n_F$  the degrees of freedom  $d_G$  for all dots *G* above *F*. Write  $d_F$  immediately to the right or immediately below  $n_F$ .

#### **Calculation of sums of squares**

Start at the top of the Hasse diagram. There is no factor coarser than  $U$ , so  $SS(U) = CSS(U) = SS(mean)$ . At each dot *F* calculate CSS(*F*). Find SS(*F*) by subtracting from CSS(*F*) the sums of squares SS(*G*) for all dots *G* **above** *F*.

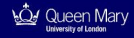

#### Definition 2.4

A factor is **uniform** if all its classes have the same size.

#### Definition 2.5 (see Bailey (2008, p. 194))

An **orthogonal plot structure** is a set  $\mathcal F$  of inequivalent factors on  $\Omega$ such that

- (i) every factor in  $\mathcal F$  is uniform
- (iii)  $U \in \mathcal{F}$
- (iii)  $E \in \mathcal{F}$
- (iv) if  $F \in \mathcal{F}$  and  $G \in \mathcal{F}$  then  $F \vee G \in \mathcal{F}$
- (v) if  $F \in \mathcal{F}$  and  $G \in \mathcal{F}$  then  $F \wedge G \in \mathcal{F}$

(vi) if  $F \in \mathcal{F}$  and  $G \in \mathcal{F}$  then *F* is orthogonal to *G*.

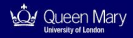

#### Definition 2.6 (see Bailey (2008, p. 190))

An **orthogonal treatment structure** is a set G of inequivalent factors on  $\tau$  such that

(i)  $U \in \mathcal{G}$ (ii) if  $G_1 \in \mathcal{G}$  and  $G_2 \in \mathcal{G}$  then  $G_1 \vee G_2 \in \mathcal{G}$ (iii) if  $G_1 \in \mathcal{G}$  and  $G_2 \in \mathcal{G}$  then  $G_1$  is orthogonal to  $G_2$ 

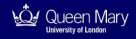

#### Definition 2.7 (see Bailey (2008, p. 198))

Let F be a set of factors on  $\Omega$  and G be a set of factors on T. A design with plot structure  $\mathcal F$  and treatment structure  $\mathcal G$  that assigns treatment  $T(\omega)$  to plot  $\omega$  is an **orthogonal design** if

- (a)  $F$  is an orthogonal plot structure
- (b)  $G$  is an orthogonal treatment structure
- (c) the function *T* is such that

```
(i) if G_1 \in \mathcal{G} and G_2 \in \mathcal{G} then G_1 \circ \mathcal{T} and G_2 \circ \mathcal{T} are orthogonal on \Omega.
```
- (ii) if  $F \in \mathcal{F}$  and  $G \in \mathcal{G}$  then *F* is orthogonal to  $G \circ T$ .
- (iii) if  $F \in \mathcal{F}$  and  $G \in \mathcal{G}$  then  $F \vee (G \circ T)$  is equal to  $H \circ T$  for some  $H \in \mathcal{G}$ .

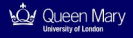

**Assume** plot factors have **random** effects and only affect Cov(**Y**).

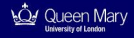

**Assume** plot factors have **random** effects and only affect Cov(**Y**).

Theorem 2.3 (see Bailey (2008, p. 196))

Let  $\mathcal F$  be an orthogonal plot structure. Suppose that

$$
\mathrm{Cov}(\mathbf{Y}) = \sigma^2 \sum_{\mathbf{F} \in \mathcal{F}} \rho_{\mathbf{F}} \mathbf{A}_{\mathbf{F}},
$$

for unknown  $\sigma^2$  and unknown correlations  $\rho_{\mathcal{F}}$  for  $\mathcal F$  in  $\mathcal F$  (with  $\rho_{\mathcal{E}}=1).$ Then the *W*-subspaces defined in Thm. [2.2](#page-32-0) are the eigenspaces of Cov(**Y**); that is, they are the strata.

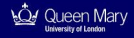

**Assume** plot factors have **random** effects and only affect Cov(**Y**).

Theorem 2.3 (see Bailey (2008, p. 196))

Let  $\mathcal F$  be an orthogonal plot structure. Suppose that

$$
\mathrm{Cov}(\mathbf{Y}) = \sigma^2 \sum_{\mathbf{F} \in \mathcal{F}} \rho_{\mathbf{F}} \mathbf{A}_{\mathbf{F}},
$$

for unknown  $\sigma^2$  and unknown correlations  $\rho_{\mathcal{F}}$  for  $\mathcal F$  in  $\mathcal F$  (with  $\rho_{\mathcal{E}}=1).$ Then the *W*-subspaces defined in Thm. [2.2](#page-32-0) are the eigenspaces of Cov(**Y**); that is, they are the strata.

Here  $A_F$  is an  $N \times N$  matrix. Element  $A_F(\alpha, \beta) = 1$ , if F is the finest plot factor with  $F(\alpha) = F(\beta)$ , and 0 otherwise.

Denote eigenvalue of Cov(**Y**) for  $F \in \mathcal{F}$  by  $\xi_F$ .

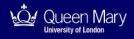

The **null ANOVA** has one line for each stratum, showing the name *F* and the degrees of freedom  $d_F$  for every plot factor.

This is expanded to **calculations ignoring treatments** by writing in the sums of squares SS(*F*).

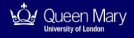

The **null ANOVA** has one line for each stratum, showing the name *F* and the degrees of freedom  $d_F$  for every plot factor.

This is expanded to **calculations ignoring treatments** by writing in the sums of squares SS(*F*).

The **skeleton ANOVA**, shows which stratum each treatment subspace is put in. To this end use

#### Theorem 2.4 (see Bailey (2008, p. 198))

Let *G* be a treatment factor in an orthogonal design. Then there is a unique plot factor F finer than or equivalent to G such that  $H \prec F$  for every other plot factor *H* with  $H \prec G$ . Moreover,  $W_G \subset W_F$ .

# Analysis of variance (ctd)

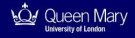

Write  $E(\mathbf{Y}) = \tau$  and  $\tau_G$  for  $P_{W_G}\tau$ .

 $299$ (《唐》《唐 目

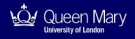

### Write  $E(\mathbf{Y}) = \tau$  and  $\tau_G$  for  $P_{W_G}\tau$ .

In the **full ANOVA**, the line for stratum *F* is split up to include

- ► each treatment factor *G* with  $W_G ⊆ W_F$  and
- $\blacktriangleright$  a residual calculated by subtraction.

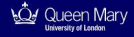

### Write  $E(\mathbf{Y}) = \tau$  and  $\tau_G$  for  $P_{W_G}\tau$ .

In the **full ANOVA**, the line for stratum *F* is split up to include

- ► each treatment factor *G* with  $W_G ⊆ W_F$  and
- $\blacktriangleright$  a residual calculated by subtraction.

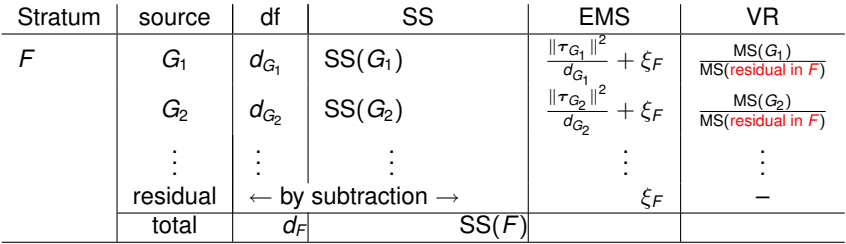

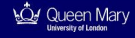

### Write  $E(\mathbf{Y}) = \tau$  and  $\tau_G$  for  $P_{W_G}\tau$ .

In the **full ANOVA**, the line for stratum *F* is split up to include

- $▶$  each treatment factor *G* with  $W_G \subseteq W_F$  and
- $\blacktriangleright$  a residual calculated by subtraction.

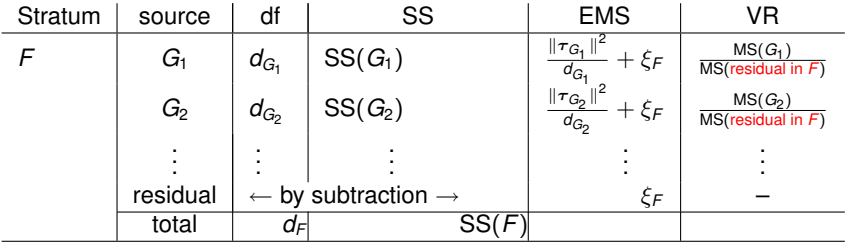

**Note:** Sum of squares SS(*G*) and degrees of freedom *d<sup>G</sup>* for each tmt factor *G* are calculated using the Hasse diagram for the tmt factors.

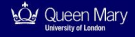

## **3. AutomaticANOVA PACKAGE**

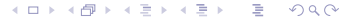

28/45

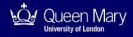

#### For an Excel file containing a design/dataset in the form

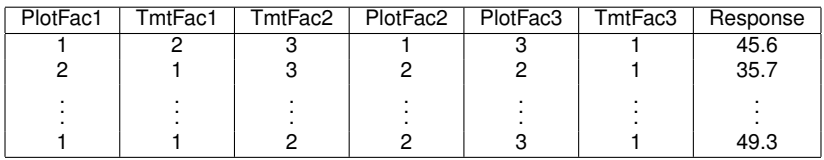

automatically **deduce** a model and carry out the **appropriate** analysis of variance.

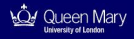

- Implement theory in Bailey (2008, Chap. 10) **literally**.
	- $\triangleright$  To this end, identify each factor  $F$  with its set of  $F$ -classes, that is work with **sets of sets**.
	- $\blacktriangleright$  Heavily exploit finer relation.
- ▶ Use **Mathematica** since it
	- $\blacktriangleright$  allows very flexible data structures,
	- $\blacktriangleright$  supports set operations etc.,
	- $\triangleright$  provides a function for drawing the Hasse diagram from a partial order,
	- $\triangleright$  can do symbolic and numerical computations,
	- $\blacktriangleright$  has many other desirable features.

# Sketch of main stages of algorithm

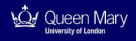

Suppose plot factors  $F$  and  $G$  have been specified. Consider the factors in  $G$  as factors on  $\Omega$ .

- $\triangleright$  Turn  $\mathcal F$  into an orthogonal plot structure (Def 2.5), if possible:
	- Form its **closure**  $\tilde{\mathcal{F}}$  under infima and suprema and add *U* and *E*.
	- **F** Check **uniformity** for  $\tilde{\mathcal{F}}$  (Def. 2.4).
	- $\triangleright$  Check **orthogonality** for  $\tilde{\mathcal{F}}$  (Thm. 2.1).
- $\triangleright$  Turn G into an orthogonal treatment structure (Def 2.6), if possible:
	- If "Minimal", form its **closure**  $\tilde{G}$  under suprema and add *U*; if "Maximal" form closure under suprema and infima and add *U* (*E* on set of tmts will then be automatically included).
	- $\triangleright$  Check **orthogonality** for  $\tilde{\mathcal{G}}$  (Thm. 2.1).
- $\blacktriangleright$  Check **orthogonality** of  $\tilde{\mathcal{F}}$  and  $\tilde{\mathcal{G}}$  (Thm. 2.1).
- $\triangleright$  Make sure the supremum of any factor in  $\tilde{\mathcal{F}}$  and any factor in  $\tilde{\mathcal{G}}$  is an element of  $\tilde{G}$ . Add any necessary suprema to  $\tilde{G}$  (see Def. 2.7(c)(iii) and Bailey (2008, p. 198)).

If  $\tilde{\mathcal{F}}$  and  $\tilde{\mathcal{G}}$  pass the above tests then they are the plot and treatment structures of an **orthogonal design** (Def. 2.7).

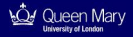

Analysis of variance:

- $\blacktriangleright$  Use **finer relation** for  $\tilde{\mathcal{F}}$  to get Hasse diagram and decomposition (Thm. 2.2) of SS and DF for plot factors.
- $\triangleright$  Use **finer relation** for  $\tilde{\mathcal{G}}$  to get Hasse diagram and decomposition (Thm. 2.2) of SS and DF for tmt factors.
- ► Use **finer relation** for  $\tilde{\mathcal{F}}$  and  $\tilde{\mathcal{G}}$  to allocate tmt factors to strata (Thm. 2.4).
- $\blacktriangleright$  Use **finer relation** for  $\tilde{\mathcal{F}}$  to estimate variance components (Thm. 2.3).

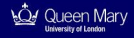

### A single command can do everything!

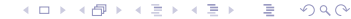

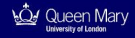

### A single command can do everything!

AutomaticAnova[DataSet, PlotFactors, TreatmentFactors, Response,Type]

33/45

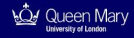

### A single command can do everything!

AutomaticAnova[DataSet, PlotFactors, TreatmentFactors, Response,Type]

where **DataSet** := Excel file **PlotFactors** := list of plot factors, e.g.  $\{1, 4, 5\}$ **TreatmentFactors** := list of treatment factors, e.g.  $\{2,3,6\}$ **Response** := response variable in curly brackets, e.g.  $\{7\}$ **Type** := either "Minimal" or "Maximal"

メタトメ ミトメ ミト

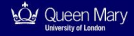

# **4. EXAMPLES**

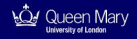

Examples to be considered:

- 1. Cider apples (Bailey (2008, p. 145))
- 2. Bean weevils (Bailey (2008, p. 204))
- 3. Unwrinkled washing (Bailey (2008, pp. 208–209))
- 4. Molybdenum (Bailey (2008, p. 211))
- 5. Irrigated rice (Bailey (2008, p. 211))
- 6. Poset block structure (Bailey (2004, p. 257))

 $\Omega$ 

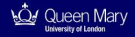

#### Example 1 (Cider apples; Bailey (2008, p. 145))

- ▶ An orchard of cider-apple trees was divided into **6 blocks** of **5 trees** each.
- Each of **3 types of spray** was applied to **2 blocks**.
- I Within each block the same 5 pruning methods were used on different trees.
- $\triangleright$  The response was the number of apples fallen down, given as a percentage of the total for each tree.

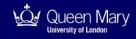

#### Example 2 (Bean weevils; Bailey (2008, p. 204))

- Investigation of effect of pheromone and neem oil on beetles.
- ▶ A field is divided into **6 rows** and **6 columns**.
- ► 5 treatments are allocated to the 36 plots as follows

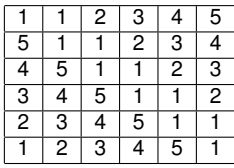

**Figure 1** Treatments are defined by **3 factors** as follows:

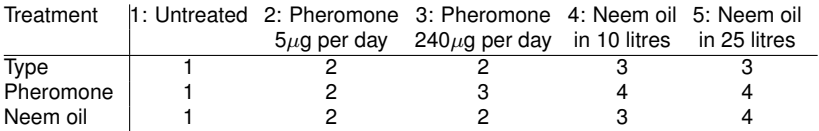

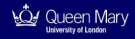

#### Example 3 (Unwrinkled washing; Bailey (2008, pp. 208–209))

- $\blacktriangleright$  Find best combination of wash and drying temperature.
- ▶ 4 wash temperatures (WT) and 3 drying temperatures (DT)
- ▶ 8 washing machines (WM) and 6 dryers (D)
- $\blacktriangleright$  Procedure
	- 1. **48 sheets** randomized to WM (6 per machine)
	- 2. **4 WT** randomized to WM (2 machines run at each WT)
	- 3. After wash, **6 sheets** in each machine randomized to **6 D** (1 sheet per D)
	- 4. **3 DT** randomized to **6 D** (2 dryers run at each DT)

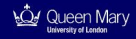

#### Example 4 (Molybdenum; Bailey (2008, p. 211))

- $\blacktriangleright$  Factorial experiment on beans.
- ▶ 3 treatment factors: Cultivar (3 levels), Seeding (2 levels), Mo (**2 levels**).
- $\blacktriangleright$  4 blocks each of which was a 3  $\times$  4 rectangle.
- ► Rows of rectangles were called **Strips**, columns of rectangles were called **Quarters** and grouped into **2 halves** per block.
- $\blacktriangleright$  In a typical block, treatments were applied as follows:

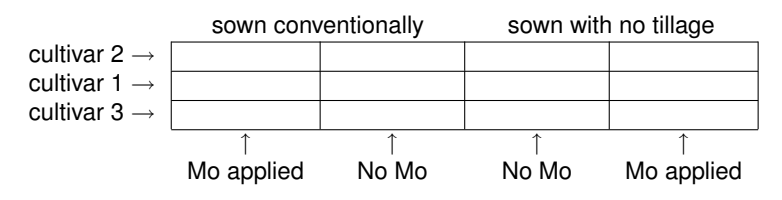

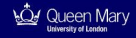

#### Example 5 (Irrigated rice; Bailey (2008, p. 211))

- ▶ A rice field is divided into **8 rows** and **4 columns**.
- ▶ Pairs of consecutive rows are grouped into 4 **blocks**.
- Intersections of rows and blocks give **16 cells**.
- $\triangleright$  **8 treatments**  $A, B, \ldots, H$  are applied to the cells as follows:

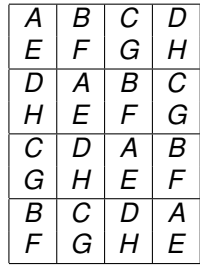

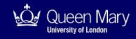

#### Example 6 (Poset block structure; Bailey (2004, p. 257))

- ▶ Over 2 weeks samples of milk are tested for bacteria. Testing involves **2 labs**, each of which employs **2 technicians**.
- Procedure:
	- Each week 2 samples of milk are sent to each lab.
	- ► At the lab each sample is split into **2 subsamples**, one of which is tested by each technician.
- $\triangleright$  Subsamples can be labelled by elements  $(x_1, x_2, x_3, x_4)$  of  $\Omega = \{1,2\}^4$ , with components corresponding to **weeks**, **labs**, **technicians** and **samples**.
- **►** For *L* ⊂ {1, 2, 3, 4} let *F*(*L*) be the factor on Ω whose classes are the quadruples which have the same  $x_i$  values for  $i \in L$ .
- If The closure of  $\mathcal{F} = \{F(\{1\}), F(\{2\}), F(\{2, 3\}), F(\{1, 2, 4\})\}$ under infima and suprema is an orthogonal plot structure, which **cannot** be obtained by iterated crossing and nesting.

⊀ 御 お す 君 お す 君 お …

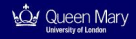

- $\triangleright$  Provision of web application for online access to AutomaticANOVA package
- ► Automatic generation of syntax for GenStat block and treatment structures
- $\triangleright$  Confidence intervals for variance components
- $\blacktriangleright$  Imputation methods for dealing with missing values

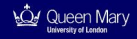

## **Discussion**

- ▶ Theory in Bailey (2008, Chap 10) provides a **unifying** perspective on ANOVA which covers a large number of designs/models.
- **•** Applying the theory "by hand" is often **laborious**.
- **User-friendly** AutomaticANOVA package may help in popularizing the approach among statisticians and practitioners.
- $\triangleright$  Although presentation here has been in terms of plot and treatment factors, the package can also be used for **mixed models** in a model-based framework under standard assumptions about the random factors (zero mean, uncorrelated, normal). To this end, all random factors need to be specified as plot factors and all fixed factors as treatment factors.
- A **restrictive** assumption made in this talk is the uniformity of the plot factors. This is more crucial than it may seem at first sight and precludes generalization of the theory to plot structures where Thm. 2.2 can still be applied, but which are not uniform.

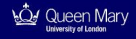

- Bailey, R. A. (2004). Association schemes. Designed experiments, algebra and combinatorics. Cambridge University Press, Cambridge, UK.
- Bailey, R. A. (2008). Design of comparative experiments. Cambridge University Press, Cambridge, UK.
- Nelder, J. A. (1965a). The analysis of randomized experiments with orthogonal block structure. I. Block structure and the null analysis of variance. *Proceedings of the Royal Society of London, Series A*, 283, 147–162.
- Nelder, J. A. (1965b). The analysis of randomized experiments with orthogonal block structure. II. Treatment structure and the general analysis of variance. *Proceedings of the Royal Society of London, Series A*, 283, 163–178.
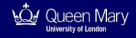

## If you have any examples you would like to share, please get in touch.

## **Thank you**

4 **ED**